# **Natural System Error Messages 6401-6450**

#### **NAT6401: The value of parameter :1: has an unpaired quotation mark.**

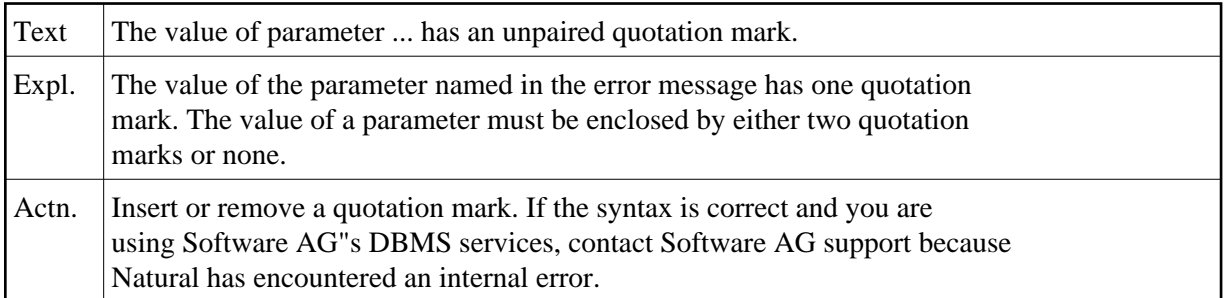

#### **NAT6402: The value or name of a parameter is missing before a delimiter.**

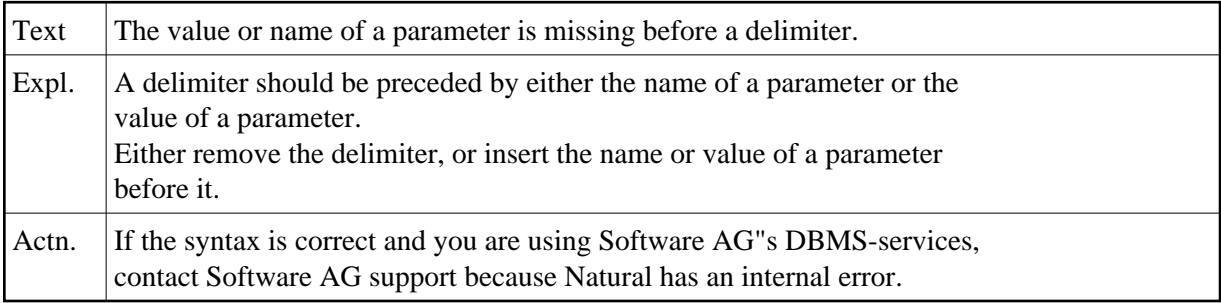

#### **NAT6403: The parameter :1: is declared twice.**

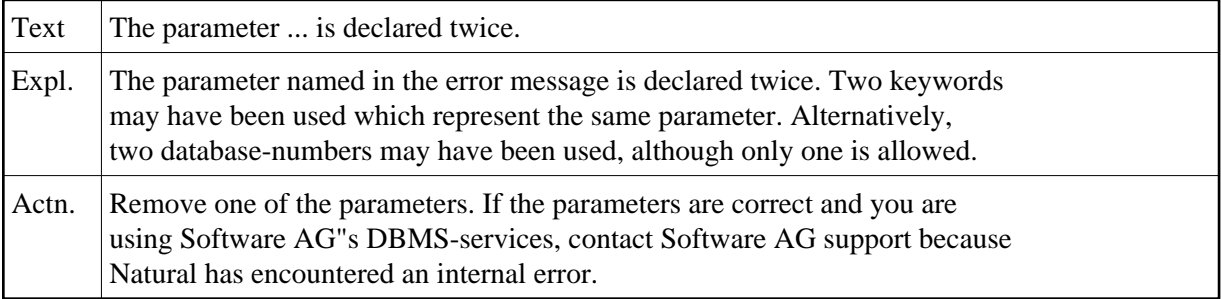

#### **NAT6404: The equals sign is missing in the parameter :1:.**

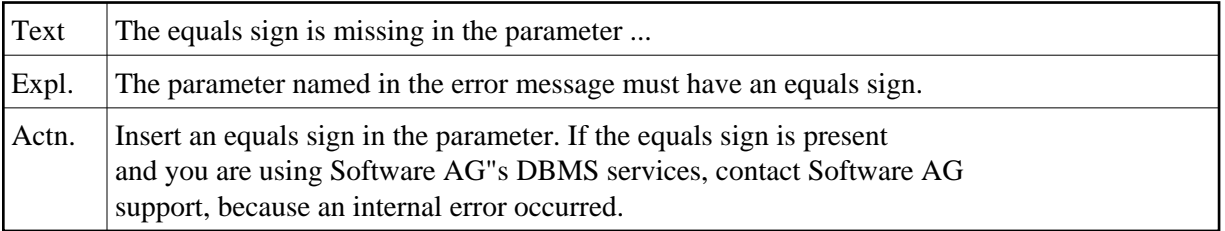

## **NAT6405: The value of the parameter :1: is missing.**

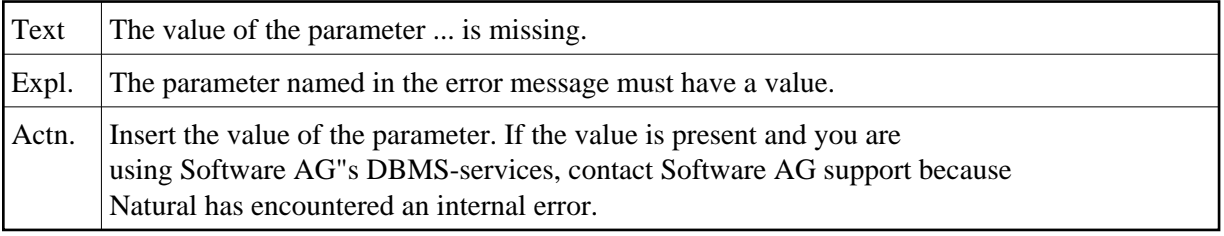

## **NAT6406: The parameter :1: requires a numeric value.**

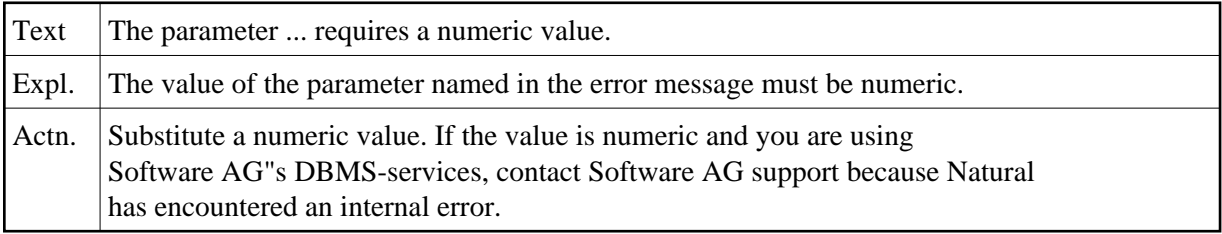

## **NAT6407: This function requires the parameter :1:.**

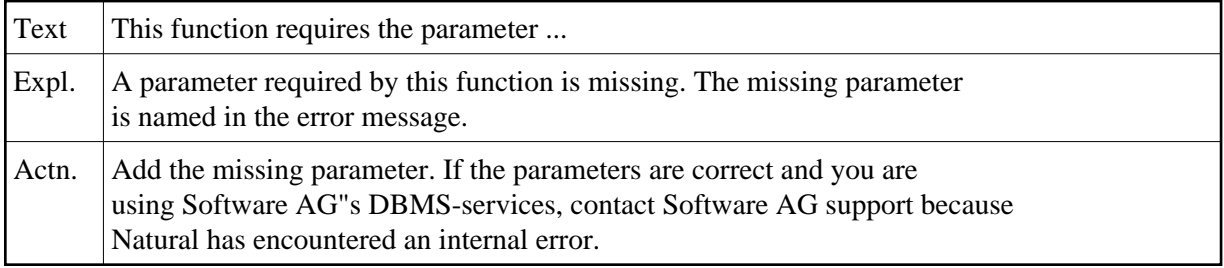

## **NAT6408: Two parameters are mutually exclusive. One is :1:.**

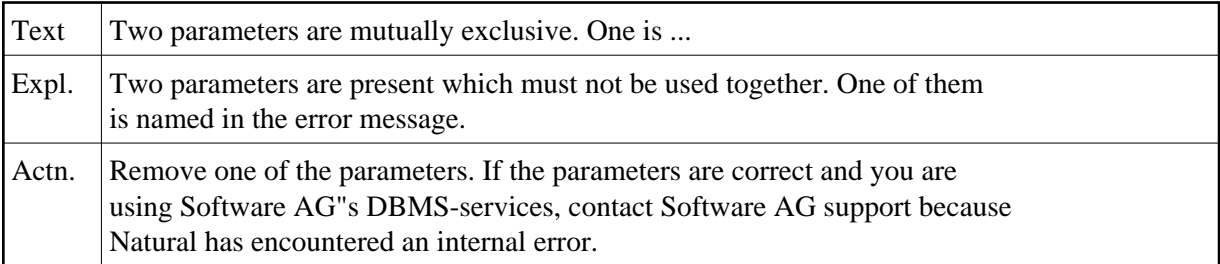

## **NAT6409: A parameter, such as :1:, is missing.**

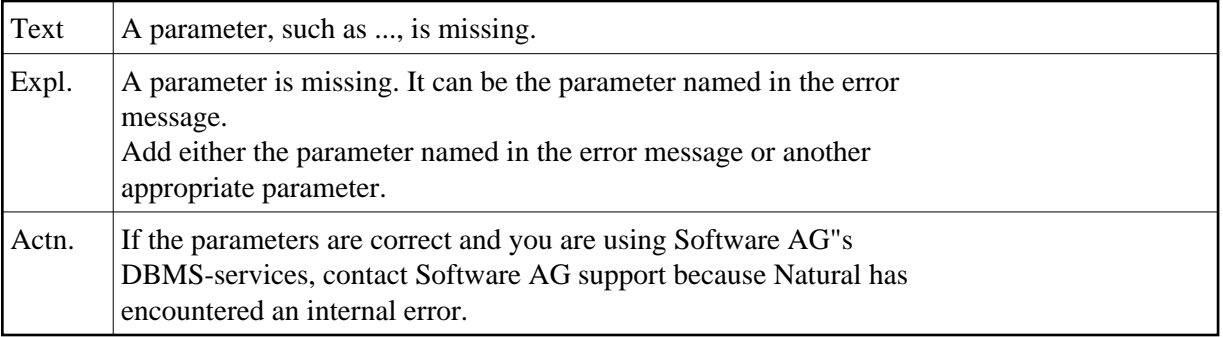

## **NAT6410: The environment variable DBENV for this database is missing.**

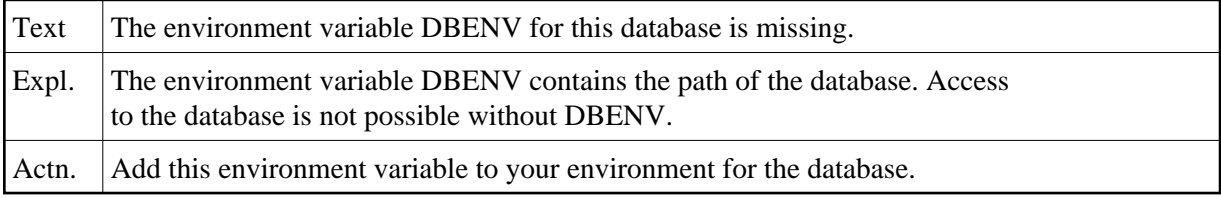

## **NAT6411: The parameter :1: has an invalid value.**

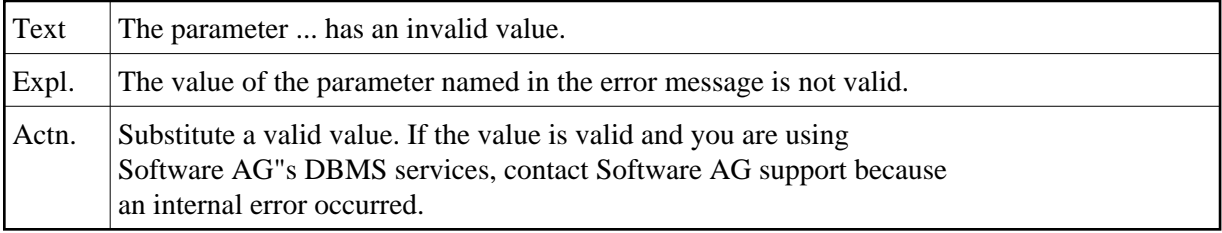

## **NAT6412: The database you specified does not have a profile.**

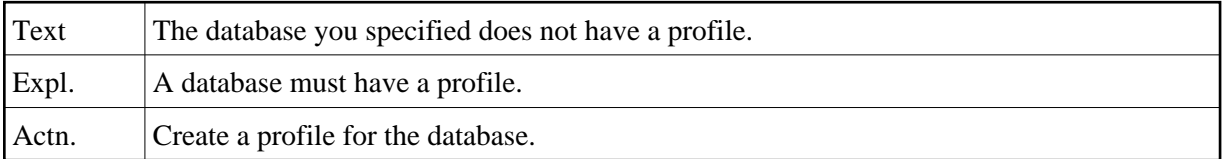

## **NAT6413: No database exists which has the number you specified.**

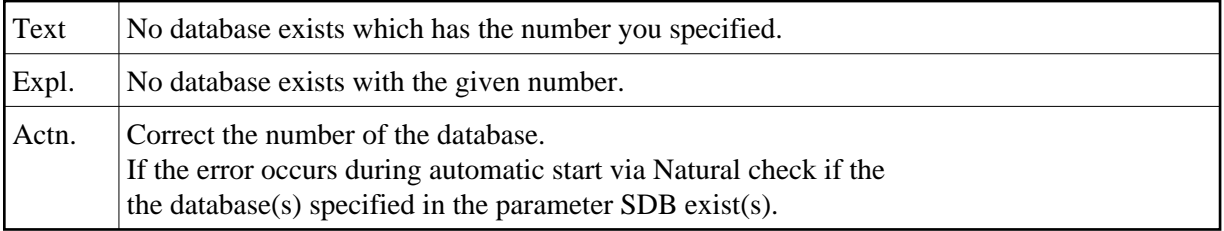

## **NAT6414: No database exists which has the name you specified.**

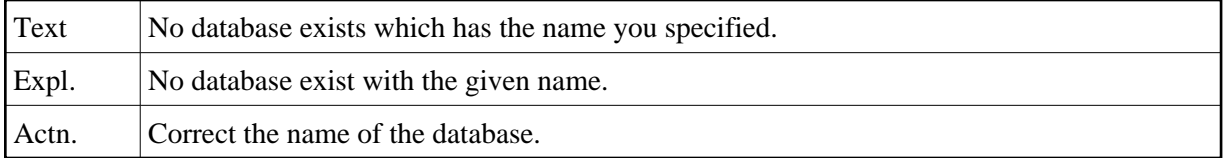

#### **NAT6415: Left parenthesis missing in value of parameter :1:.**

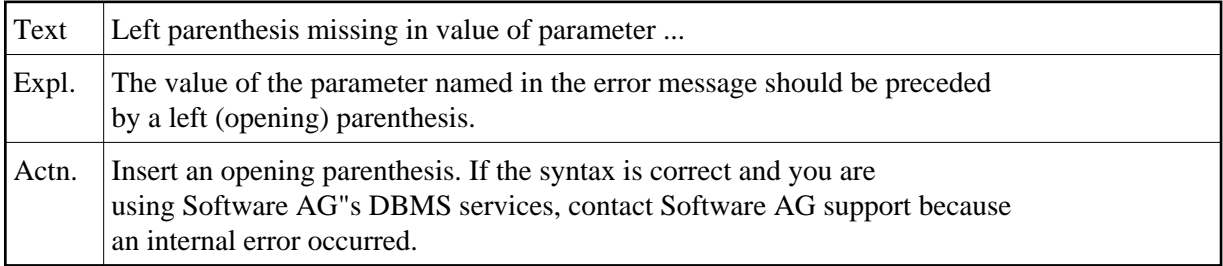

## **NAT6416: Right parenthesis missing in value of parameter :1:.**

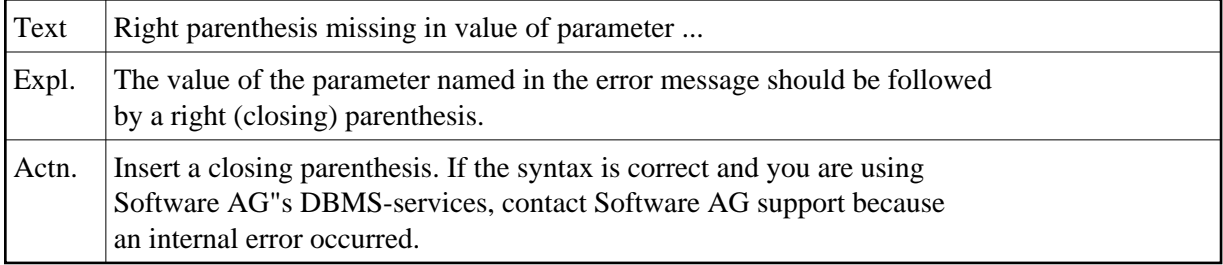

## **NAT6417: Right parenthesis or comma missing in value of parameter :1:.**

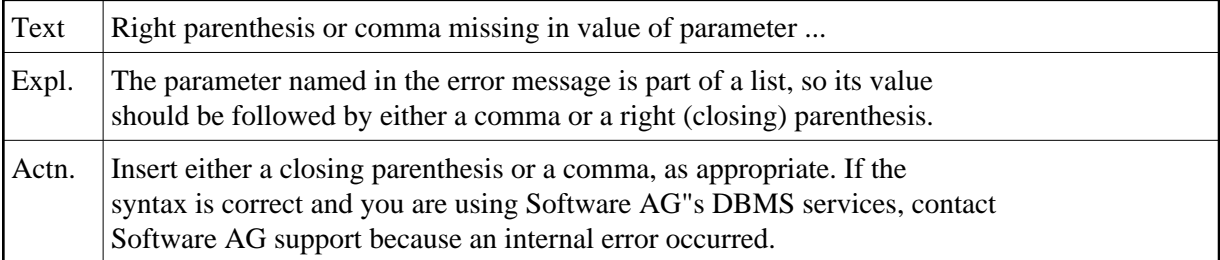

# **NAT6418: This combination of parameters requires parameter :1:.**

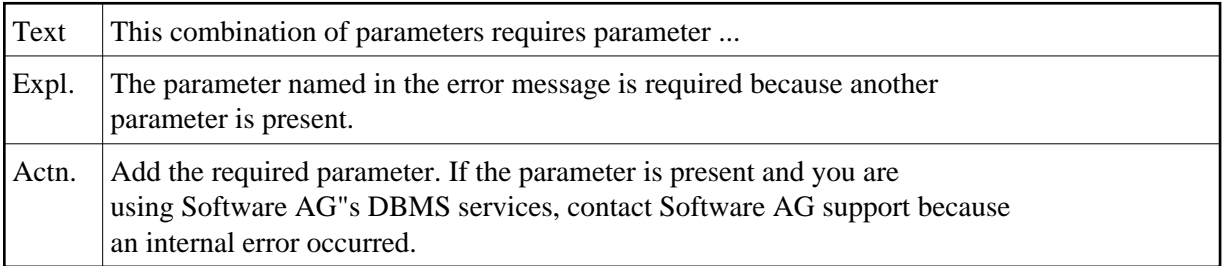

## **NAT6419: File :1: failed to open.**

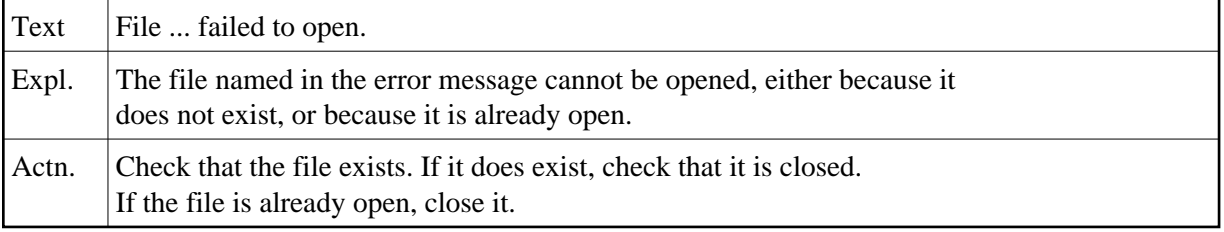

# **NAT6420: Option :1: is not yet implemented.**

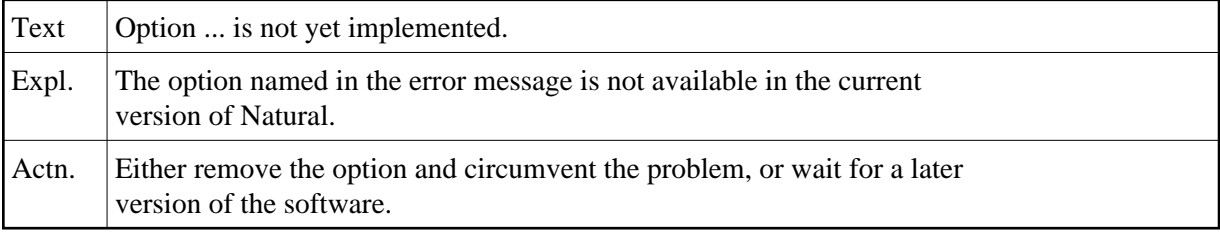

#### **NAT6421: The format buffer has an error at position :1:.**

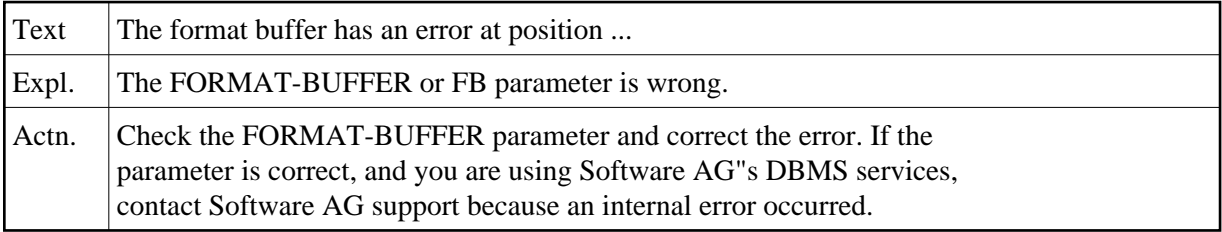

## **NAT6422: :1: and another parameter have inconsistent values.**

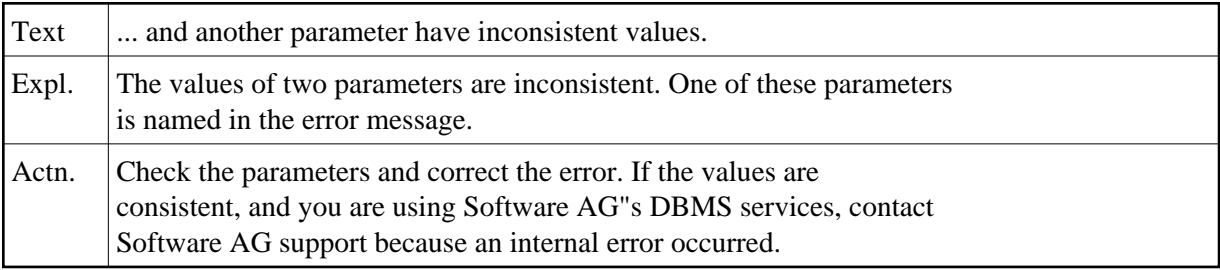

# **NAT6423: All fields already selected.**

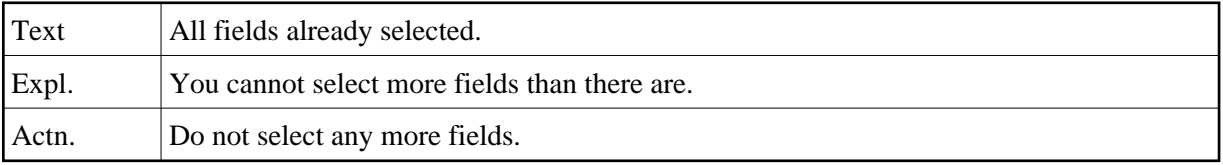

## **NAT6424: Errors occurred during a general database report by Adabas.**

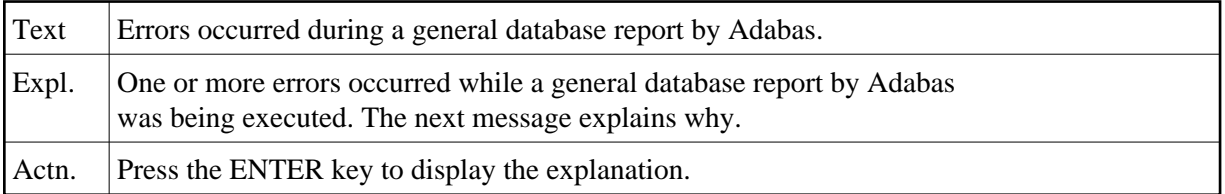

#### **NAT6425: A report on database :1: (:2:) has errors.**

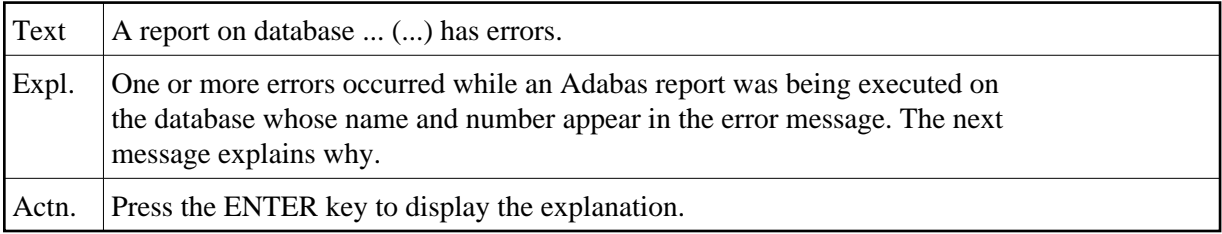

## **NAT6426: A report on file :1: (:2:) has errors.**

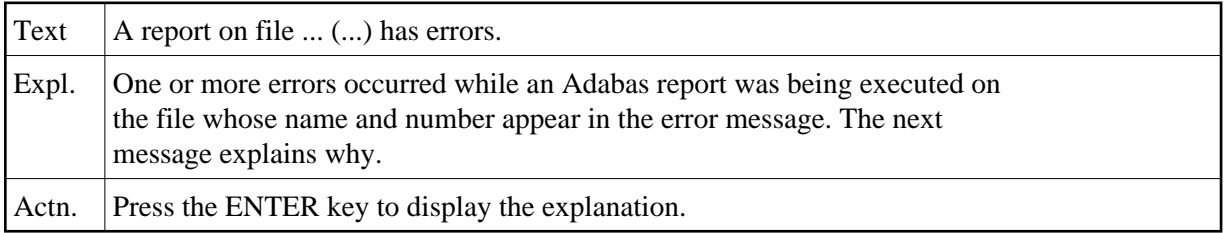

## **NAT6427: One or more errors occurred while Adabas was executing a report.**

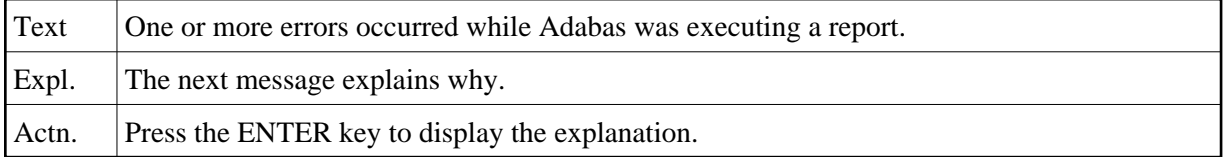

## **NAT6428: The paths to the database are inconsistent.**

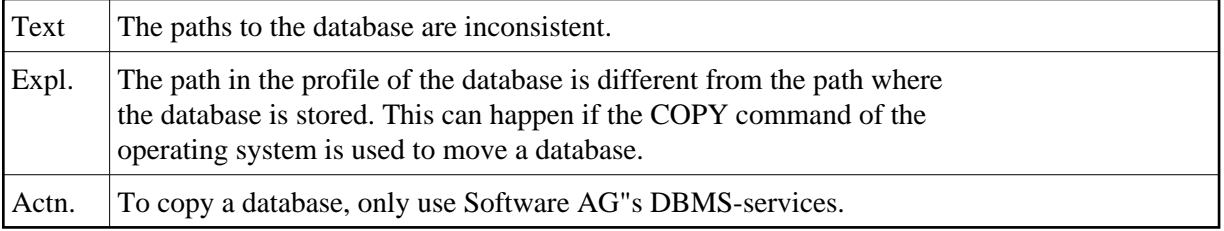

## **NAT6429: A path must not be longer than 64 characters.**

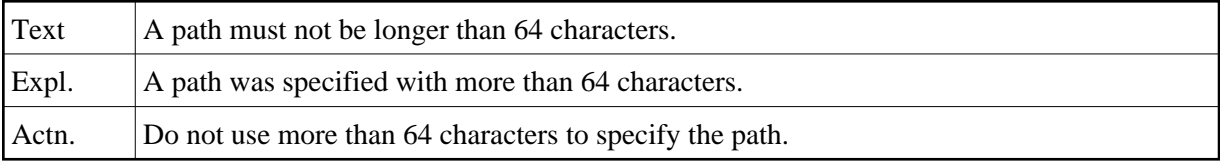

## **NAT6430: One or more database files are missing.**

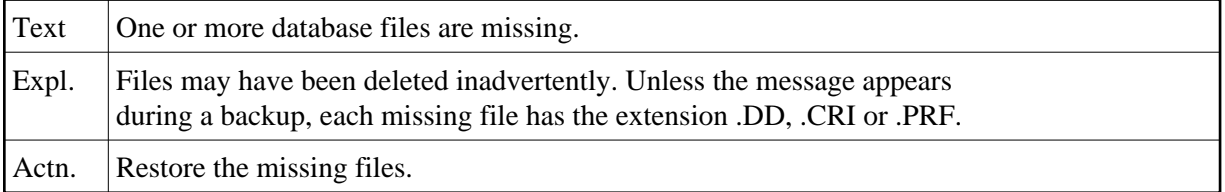

## **NAT6431: No command files exist.**

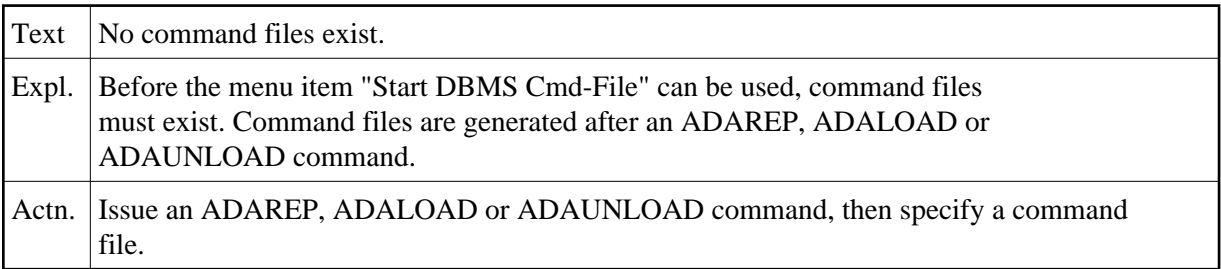

#### **NAT6432: Subdescriptors and superdescriptors cannot be loaded or unloaded.**

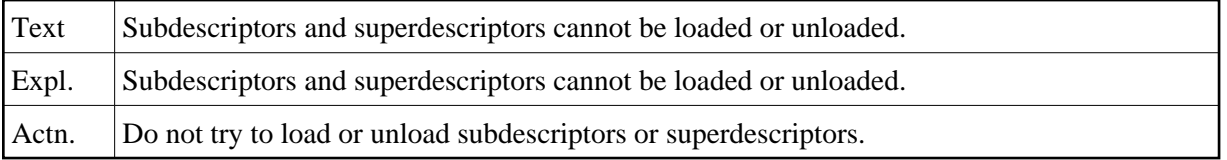

## **NAT6433: The specified format is incompatible with the existing format.**

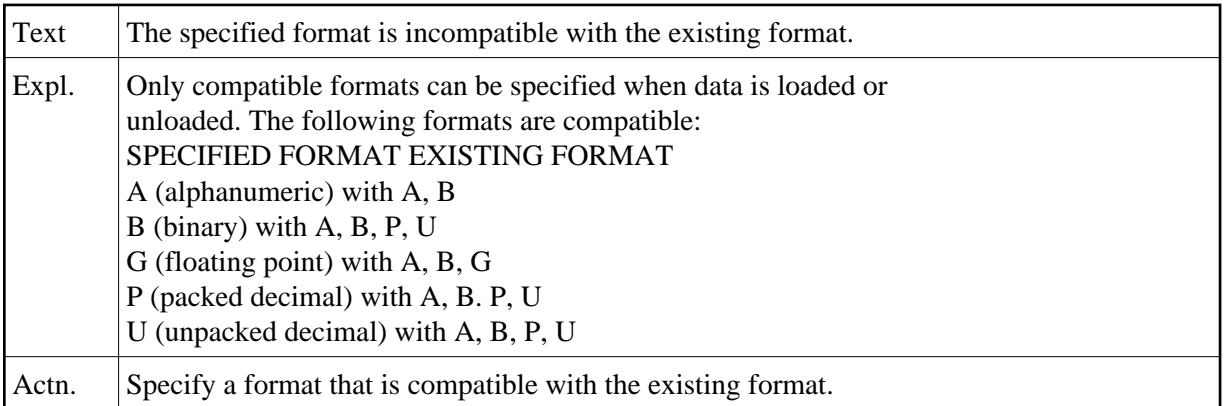

#### **NAT6434: The number of occurrences is incompatible with the format-buffer.**

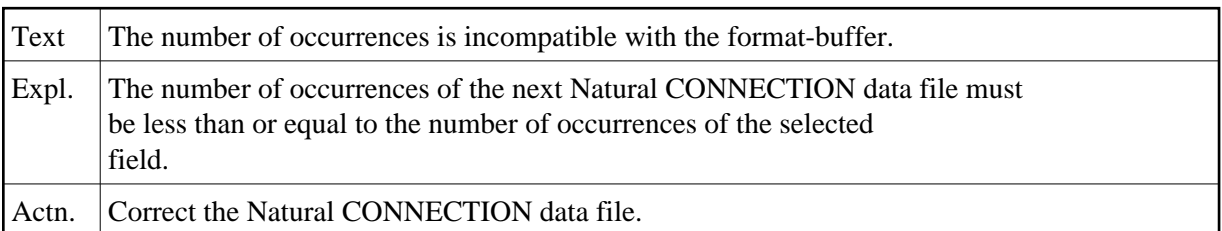

## **NAT6435: The parameter NOT all databases is not allowed with ALL files.**

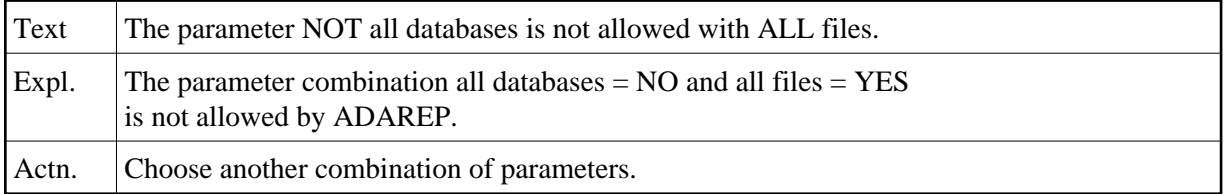

## **NAT6436: One or more characters of the file name are invalid.**

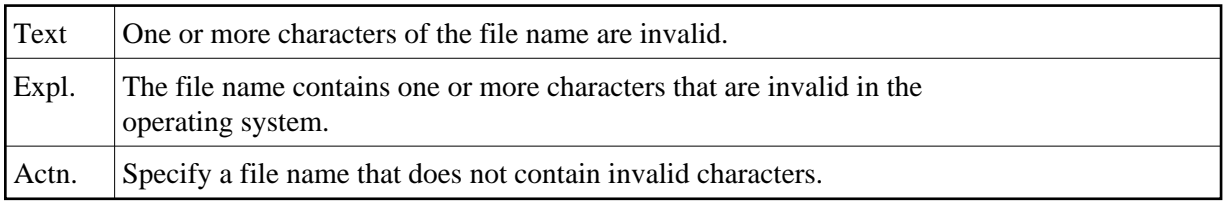

#### **NAT6437: Either the file cannot be opened or the file is empty.**

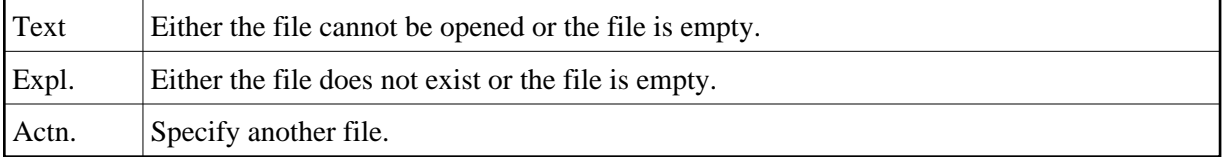

## **NAT6438: The number of occurrences is invalid.**

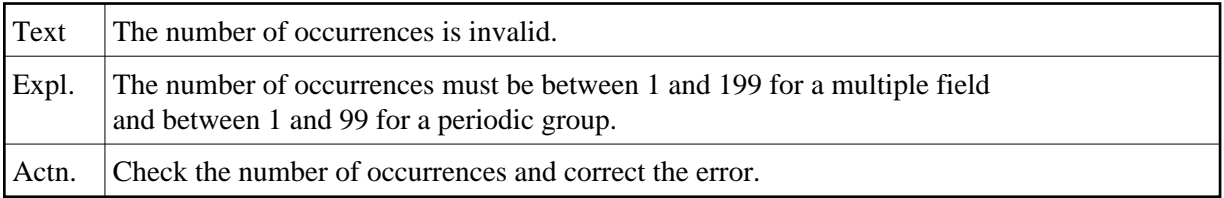

## **NAT6439: The database number must be in the range 1 - 254.**

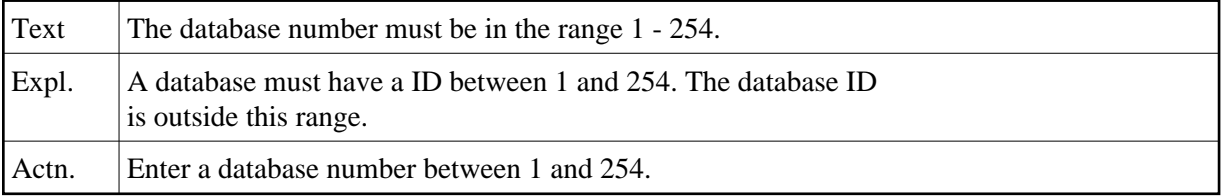

#### **NAT6440: Database (:1:) already exists.**

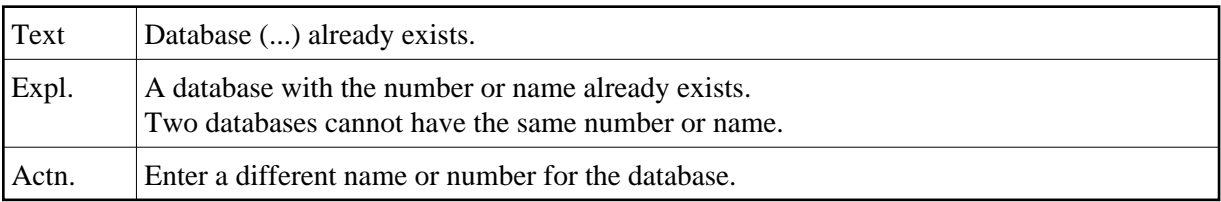

#### **NAT6441: No database (:1:) exists.**

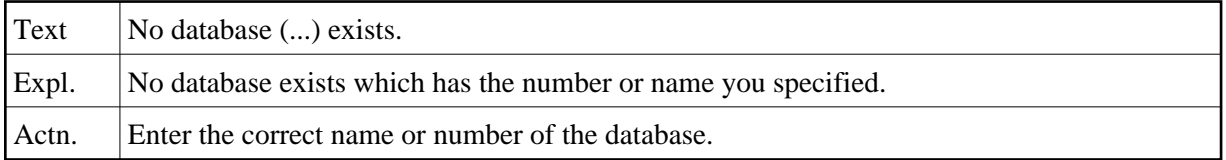

#### **NAT6442: DB-file (:1:) already exists.**

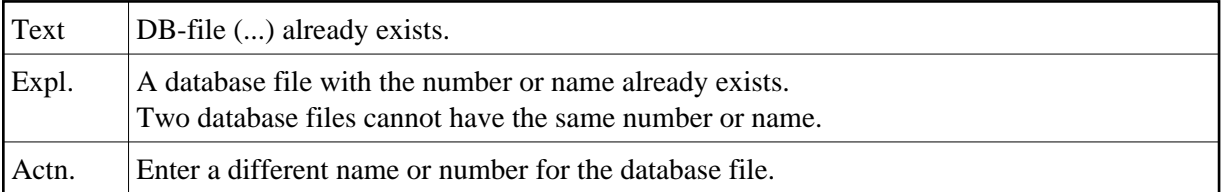

#### **NAT6443: No DB-file (:1:) exists.**

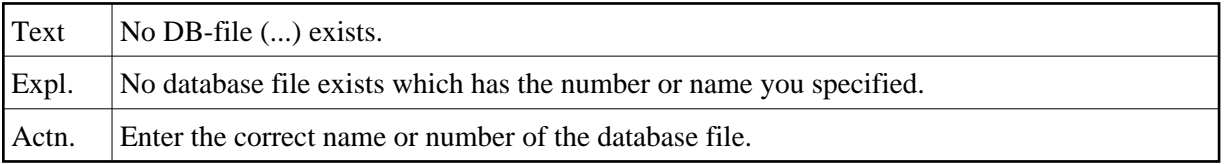

#### **NAT6444: There is not enough space available on disk.**

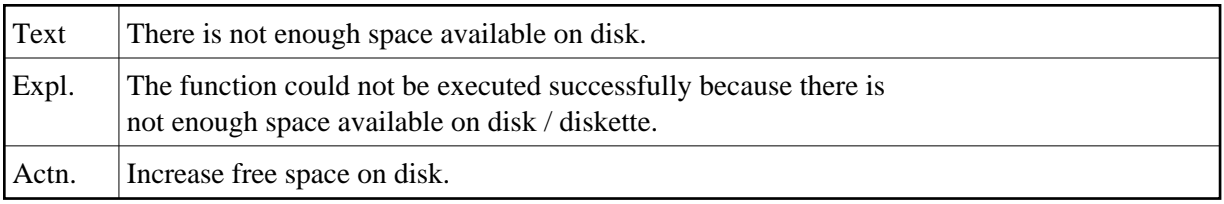

## **NAT6445: The Natural extension buffer has an error at position :1:.**

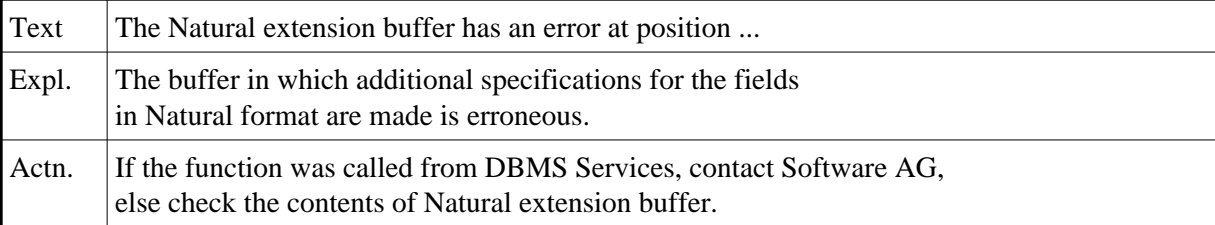

## **NAT6446: Number of digits after a decimal point must be between 0 and :1:.**

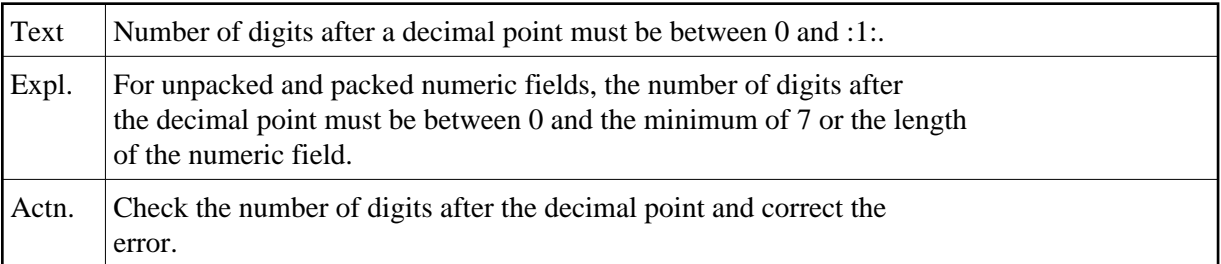

## **NAT6447: Overflow of floating point field occurs.**

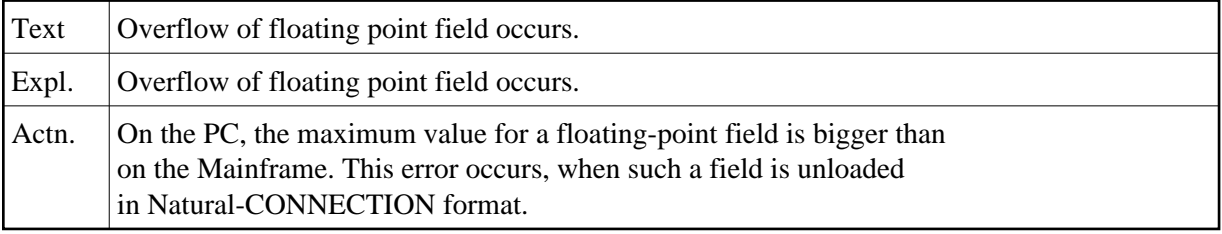

## **NAT6448: Startup configuration of database erroneous.**

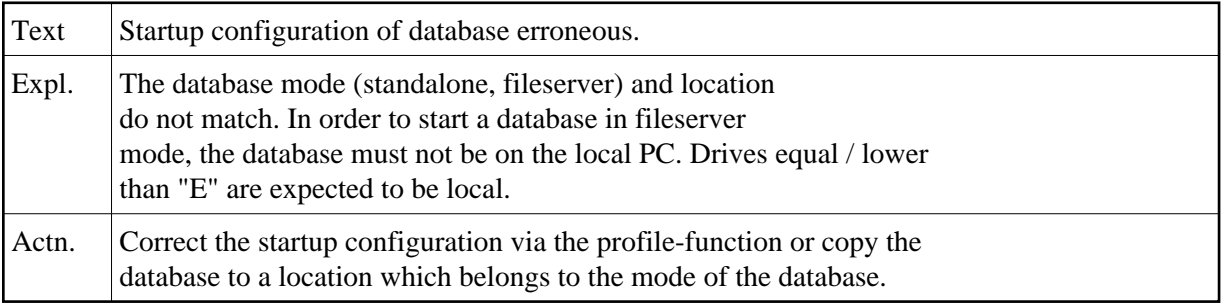

## **NAT6449: Source path and target path must be different.**

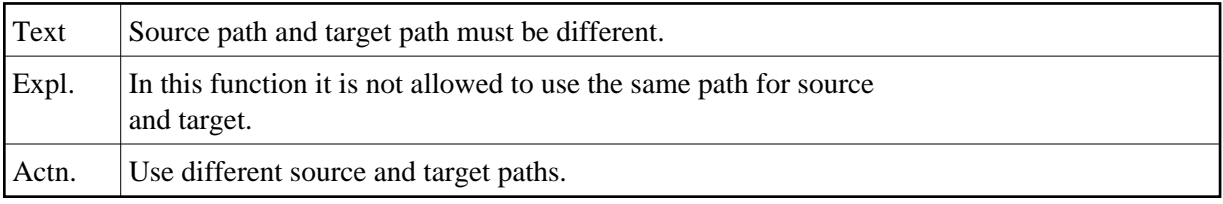

## **NAT6450: All fields of the NCD file must be selected.**

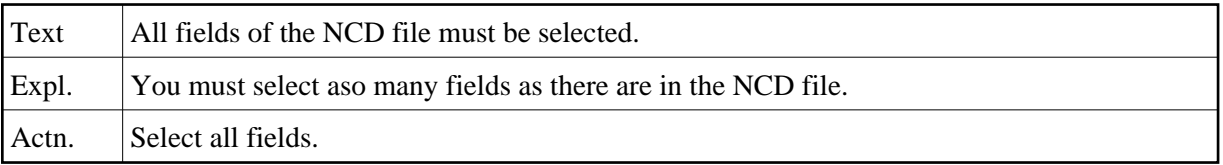